# **TIM-1 - ESTUDOS POPULACIONAIS**

*Texto retirado e adaptado de:*

*Von Sperling, M. (2014). Princípios do tratamento biológico de águas residuárias. Vol. 1. Introdução à qualidade das águas e ao tratamento de esgotos. Editora UFMG. 4<sup>a</sup> ed., 472 p.*

Os principais métodos utilizados para as projeções populacionais são (Fair et al, 1968; CETESB, 1978; Barnes et al, 1981; Qasim, 1985; Metcalf & Eddy, 1991; Alem Sobrinho e Tsutiya, 1999; Tsutiya, 2004):

- *- crescimento aritmético*
- *- crescimento geométrico*
- *- regressão multiplicativa*
- *- taxa decrescente de crescimento*
- *- curva logística*
- *- comparação gráfica entre cidades similares*
- *- método da razão e correlação*
- *- previsão com base nos empregos*

Os Quadros 1 e 2 listam as principais características dos diversos métodos. Todos os métodos apresentados no Quadro 1 podem ser resolvidos também através da análise estatística da regressão (linear ou não linear). Estes métodos são encontrados em um grande número de programas de computador comercialmente disponíveis, incluindo planilhas eletrônicas (no Excel, ferramenta Solver). Sempre que possível, deve-se adotar a análise da regressão, que permite a incorporação de uma maior série histórica, ao invés de apenas 2 ou 3 pontos, como nos métodos algébricos apresentados no Quadro 1.

Os resultados da projeção populacional devem ser coerentes com a densidade populacional da área em questão (atual, futura ou de saturação). Os dados de densidade populacional são ainda úteis no cômputo das vazões e cargas advindas de determinada área ou bacia da cidade. Valores típicos de densidades populacionais estão apresentados no Quadro 3. Já o Quadro 4 apresenta valores típicos de densidades populacionais de **saturação**, em regiões metropolitanas altamente ocupadas (dados baseados na Região Metropolitana de São Paulo).

**No caso específico do TIM-1**, a população de saturação deverá ser previamente calculada, tendo por base o planejamento físico-territorial, as densidades de saturação (hab/ha) previstas para cada setor, segundo seu zoneamento, e as áreas (ha) de cada setor. Portanto, a população de saturação não deverá ser calculada pelas equações apresentadas para os métodos de crescimento logístico e de taxa de crescimento decrescente, mas por esta abordagem mais simplificada e prática, de associação com o planejamento proposto.

| Método                                | Descrição                                                                                                    | Forma da curva                                          | Taxa de crescimento             | Fórmula da projeção                                                                                            | <b>Coeficientes</b><br>(se não for efetuada análise da                                                                                                    |
|---------------------------------------|----------------------------------------------------------------------------------------------------|---------------------------------------------------------|---------------------------------|----------------------------------------------------------------------------------------------------|----------------------------------------------------------------------------------------------------|
| Projeção<br>aritmética                | Crescimento populacional segundo uma<br>taxa constante. Método utilizado para<br>estimativas de menor prazo. O ajuste da<br>curva pode ser também feito por análise<br>da regressão.                                                                                                    | РĪ<br><b>Po</b><br>$\ddot{\phantom{1}}$<br>to           | $\frac{dP}{dt} = K_a$           | $P_t = P_0 + K_a.(t - t_0)$                                                                                    | regressão)<br>$K_a = \frac{P_2 - P_0}{t_2 - t_0}$                                                                                                    |
| Projeção<br>geométrica                | Crescimento populacional função da<br>população existente a cada instante.<br>Utilizado para estimativas de menor<br>prazo. O ajuste da curva pode ser<br>também feito por análise da regressão.                                                                                                    | P <sup>1</sup><br>Po<br>$\ddot{\phantom{1}}$<br>to      | $\frac{dP}{dt} = K_g.P$         | $\mathbf{P}_t = \mathbf{P}_0 . \mathbf{e}^{\mathbf{K}_g . (t - t_0)}$<br>$P_t = P_0(1 + i)^{(t - t_0)}$        | $K_g = \frac{\ln P_2 - \ln P_0}{t_2 - t_0}$<br>ou<br>$i = e^{K_g} - 1$                                                                                                    |
| Taxa<br>decrescente de<br>crescimento | Premissa de que, na medida em que a<br>cidade cresce, a taxa de crescimento<br>torna-se menor. A população tende<br>assintoticamente a um valor de<br>saturação. Os parâmetros podem ser<br>também estimados por regressão não<br>linear.                                                                                                    | P<br>Ps.<br>Po-<br>$\ddot{\phantom{1}}$<br>$\mathbf{t}$ | $\frac{dP}{dt} = K_d.(P_s - P)$ | $P_t = P_0 + (P_s - P_0).$<br>$[1 - e^{-K_d.(t - t_0)}]$                                                       | $P_s = \frac{2.P_0.P_1.P_2 - P_1^2.(P_0 + P_2)}{P_0.P_2 - P_1^2}$<br>$K_d = \frac{-\ln[(P_s - P_2)/(P_s - P_0)]}{t_2 - t_0}$                                                 |
| Crescimento<br>logistico              | O crescimento populacional segue uma<br>relação matemática, que estabelece uma<br>curva em forma de S. A população tende<br>assintoticamente a um valor de<br>saturação. Os parâmetros podem ser<br>também estimados por regressão não<br>linear. Condições necessárias: $P_0 < P_1 < P_2$<br>e $P_0.P_2 < P_1^2$ . O ponto de inflexão na<br>curva ocorre no tempo [to-ln(c)/K <sub>1</sub> ] e<br>com $P_t = P_s/2$ . Para aplicação das<br>fórmulas, os dados devem ser<br>equidistantes no tempo. | $\frac{P}{P}$<br>Po<br>$\ddot{\phantom{1}}$<br>to       |                                 | $\frac{dP}{dt} = K_1.P.\left(\frac{P_s - P}{P_c}\right)\left(P_t = \frac{P_s}{1 + c.e^{K_1.(t - t_0)}}\right)$ | $P_S = \frac{2.P_0.P_1.P_2 - P_1^2.(P_0 + P_2)}{P_0.P_2 - P_1^2}$<br>$c = (P_s - P_0)/P_0$<br>$K_1 = \frac{1}{t_2 - t_1} \cdot \ln[\frac{P_0.(P_s - P_1)}{P_1.(P_s - P_0)}]$ |

Quadro 1. Projeção populacional. Métodos com base em fórmulas matemáticas.

Fonte: adaptado parcialmente de Qasim (1985)

• dP/dt = taxa de crescimento da população em função do tempo

- $\bullet$   $P_0$ ,  $P_1$ ,  $P_2$  = populações nos anos  $t_0$ ,  $t_1$ ,  $t_2$  (as fórmulas para taxa decrescente e crescimento logístico exigem valores equidistantes, caso não sejam baseadas na análise da regressão) (hab)
- $\bullet$   $P_t$  = população estimada no ano t (hab) ;  $P_s$  = população de saturação (hab)
- $\bullet$  K<sub>a</sub>, K<sub>g</sub>, K<sub>d</sub>, K<sub>l</sub>, i, c = coeficientes (a obtenção dos coeficientes pela análise da regressão é preferível, já que se pode utilizar toda a série de dados existentes, e não apenas P<sub>0</sub>, P<sub>1</sub> e P<sub>2</sub>)

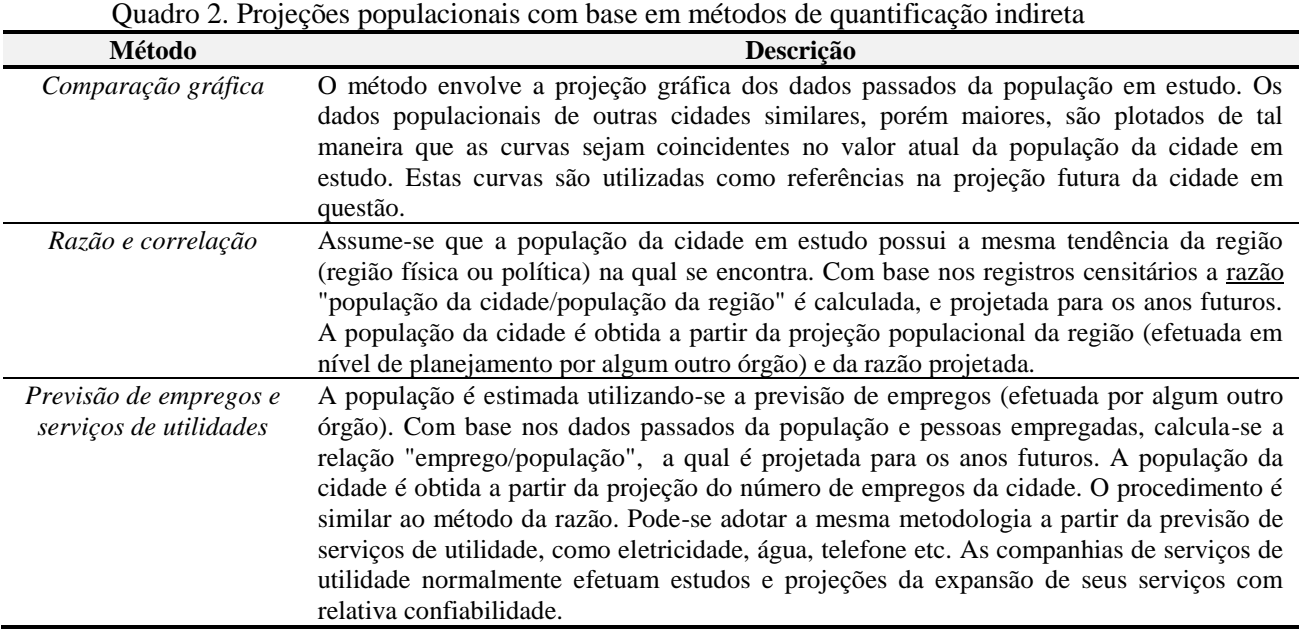

Fonte: Qasim (1985)

Nota: a projeção futura das relações pode ser feita com base na análise da regressão

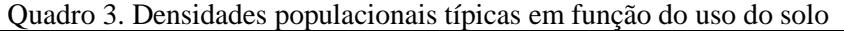

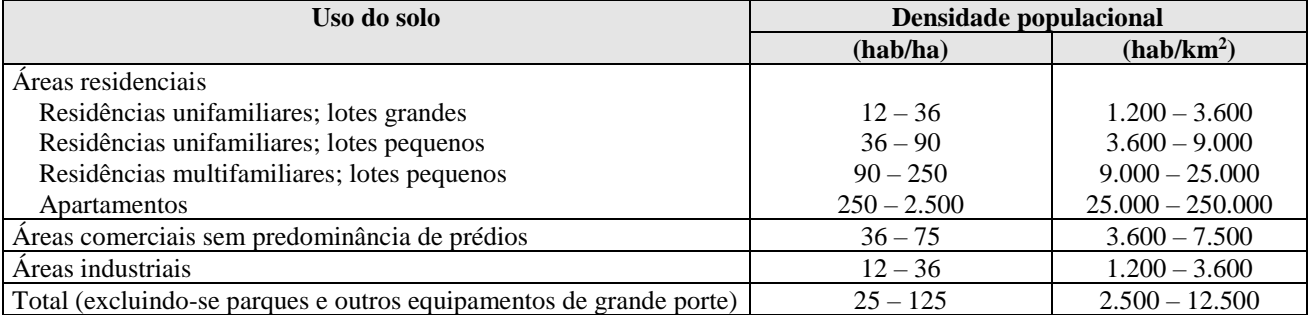

Nota: referência estrangeira, em que o padrão de ocupação pode ser diferente do brasileiro

Fonte: adaptado de Fair, Geyer e Okun (1973) e Qasim (1985) (valores arredondados)

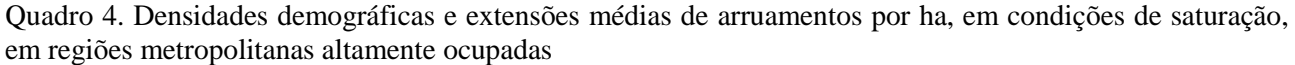

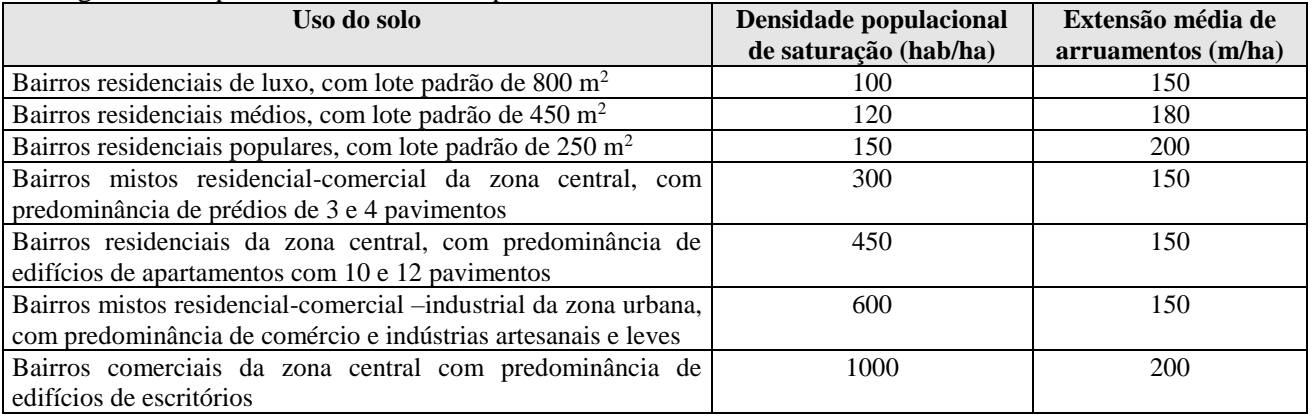

Dados médios da Região Metropolitana de São Paulo

Fonte: Alem Sobrinho e Tsutiya (1999)

Ao se fazer as projeções populacionais, deve-se ter em mente os seguintes pontos:

• Os estudos de projeção populacional são normalmente bastante complexos. Devem ser analisadas todas as variáveis (infelizmente nem sempre quantificáveis) que possam interagir na localidade específica em

análise. Ainda assim podem ocorrer eventos inesperados que mudem totalmente a trajetória prevista para o crescimento populacional. Isto ressalta a necessidade do estabelecimento de um valor realístico para o horizonte de projeto, assim como da implantação da estação em etapas.

- As sofisticações matemáticas associadas às determinações dos parâmetros de algumas equações de projeção populacional perdem o sentido se não forem embasadas por informações paralelas, na maioria das vezes não quantificáveis, como aspectos sociais, econômicos, geográficos, históricos etc.
- O bom senso do analista é de grande importância na escolha do método de projeção a ser adotado e na interpretação dos resultados. Ainda que a escolha possa se dar tendo por base o melhor ajuste aos dados censitários disponíveis, a extrapolação da curva exige percepção e cautela.
- Os últimos dados censitários no Brasil têm indicado uma tendência geral (naturalmente que com exceções localizadas) de redução nas taxas anuais de crescimento populacional.
- É interessante considerar-se a inclusão de uma certa margem de segurança na estimativa, no sentido de que as populações reais futuras não venham, a menos de alguma forte causa imprevisível, facilmente ultrapassar a população de projeto estimada, induzindo a precoces sobrecargas no sistema implantado.

Apresenta-se a seguir um exemplo de cálculo para a projeção populacional de uma comunidade. O exemplo é baseado na situação mais comum de que a localidade já é existente e, portanto, há dados censitários disponíveis (no exemplo, para os anos 1980, 1990 e 2000).

**No caso específico do TIM-1**, a ocupação ocorrerá apenas no futuro e, obviamente, não há dados censitários. Assim, os anos que devem ser inseridos nos cálculos são anos genéricos, como, por exemplo, anos 0, 10 e 20, ou anos futuros como, por exemplo, 2020, 2030 e 2040. A população associada a cada um destes anos futuros deverá ser aquela que o grupo acredita que poderá refletir bem a tendência de crescimento da população na área de planejamento. Poderão ser utilizadas taxas de crescimento de outras áreas que tiveram um crescimento similar ao que o grupo acredita que poderá ocorrer na área de planejamento. O grupo poderá experimentar diferentes valores e poderá compor cenários diferentes, tais como: Cenário de crescimento lento, Cenário de crescimento intermediário, Cenário de crescimento rápido. A interpretação dos gráficos das projeções populacionais resultantes é bastante importante, para que o grupo reflita se ela representa bem a trajetória mentalizada para a área.

Conforme comentado anteriormente, a população de saturação deverá ser previamente definida, com base no planejamento físico-territorial, e não calculada, tal como mostrado no exemplo, o qual é baseado em uma localidade já existente.

## **Exemplo 1**

Com base nos dados censitários apresentados a seguir, fazer a projeção populacional, utilizando-se os métodos baseados em fórmulas matemáticas (Quadro 1). Dados:

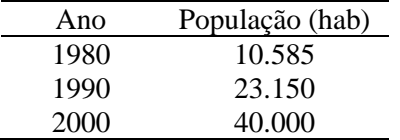

#### **Solução:**

#### **a) Nomenclatura dos anos e populações**

De acordo com o Quadro 2.1, tem-se a seguinte nomenclatura:

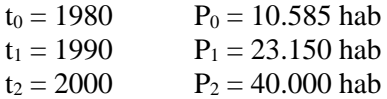

## **b) Projeção aritmética**

$$
K_a = \frac{P_2 - P_0}{t_2 - t_0} = \frac{40000 - 10585}{2000 - 1980} = 1470,8
$$
  

$$
P_t = P_0 + K_a.(t - t_0) = 10585 + 1470,8 \text{ x } (t - 1980)
$$

Para se calcular a população do ano 2005, por exemplo, deve-se substituir t por 2005 na equação acima. Para o ano 2010,  $t = 2010$ , e assim por diante.

## **c) Projeção geométrica**

$$
K_g = \frac{\ln P_2 - \ln P_0}{t_2 - t_0} = \frac{\ln 40000 - \ln 10585}{2000 - 1980} = 0,0665
$$

$$
P_t = P_0 . e^{K_g . (t - t_0)} = 10585. e^{0.0665 \ x (t - 1980)}
$$

## **d) Taxa decrescente de crescimento**

$$
P_S = \frac{2.P_0.P_1.P_2 - P_1^2.(P_0 + P_2)}{P_0.P_2 - P_1^2} = \frac{2x10585x23150x40000 - 23150^2x(10585 + 40000)}{10585x40000 - 23150^2} = 66709
$$

A população de saturação é, portanto, 66.709 hab.

$$
K_{d} = \frac{-\ln[(P_{s} - P_{2})/(P_{s} - P_{0})]}{t_{2} - t_{0}} = \frac{-\ln[(66709 - 40000)/(66709 - 10585)]}{2000 - 1980} = 0,0371
$$
  

$$
P_{t} = P_{0} + (P_{s} - P_{0}).[1 - e^{-K_{d} \cdot (t - t_{0})}] = 10585 + (66709 - 10585) \times (1 - e^{-0,0371x} \text{ (t-1980)})
$$

#### **e) Crescimento logístico**

$$
P_s = \frac{2.P_0.P_1.P_2 - P_1^2.(P_0 + P_2)}{P_0.P_2 - P_1^2} = \frac{2x10585x23150x40000 - 23150^2x(10585 + 40000)}{10585x40000 - 23150^2} = 66709
$$

$$
c = \frac{(P_s - P_0)}{P_0} = \frac{(66709 - 10585)}{10585} = 5,3022
$$

$$
K_1 = \frac{1}{t_2 - t_1} \cdot \ln[\frac{P_0 \cdot (P_s - P_1)}{P_1 \cdot (P_s - P_0)}] = \frac{1}{2000 - 1990} \cdot \ln\left[\frac{10585x(66709 - 23150)}{23150x(66709 - 10585)}\right] = -0,1036
$$

$$
P_t = \frac{P_s}{1 + c.e^{K_1.(t - t_0)}} = \frac{66709}{1 + 5,3022.e^{-0,1036 x (t - 1980)}}
$$

O ponto de inflexão na curva ocorre no seguinte ano e com a seguinte população:

Tempo inflexão = 
$$
t_0 - \frac{\ln(c)}{K_1} = 1980 - \frac{\ln(5,3022)}{-0,1036} = 1996
$$

33354 hab 2 66709 2 População inflexão =  $\frac{Ps}{\lambda} = \frac{66709}{s}$  =

Antes do ponto de inflexão (ano de 1996), o crescimento populacional apresenta uma taxa crescente e, após este, uma taxa decrescente.

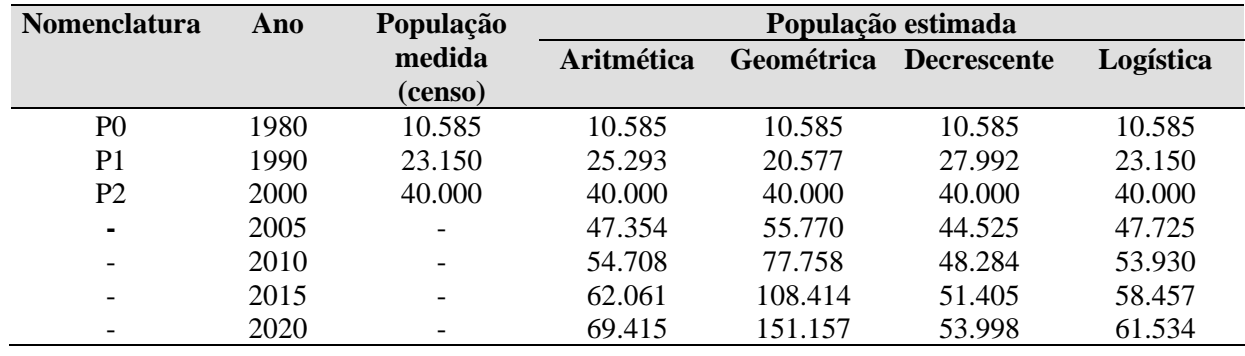

#### **f) Resultados na forma de tabela e gráfico**

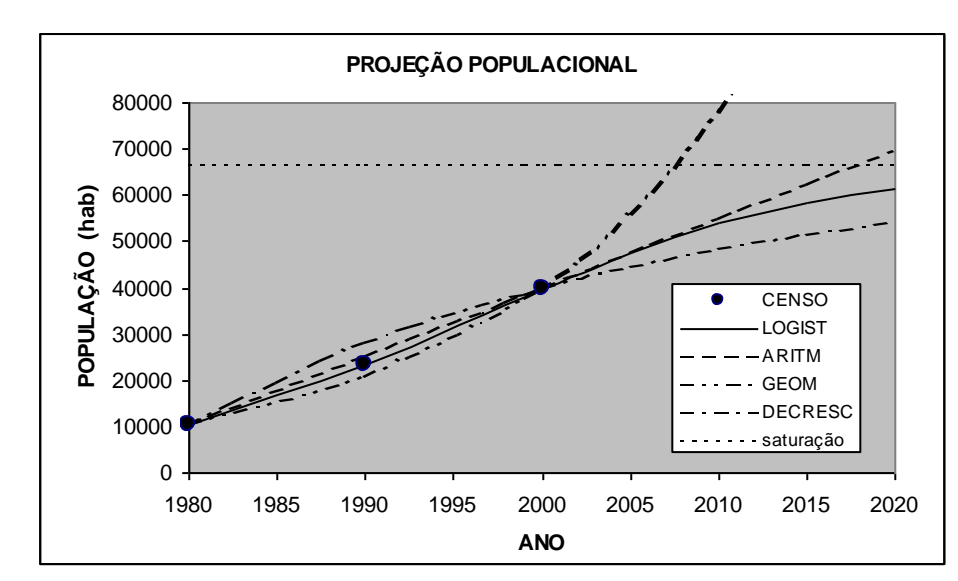

Projeção populacional. Dados medidos e estimados

Pelo gráfico e pela tabela, observam-se os seguintes pontos, específicos para este conjunto de dados:

- Os dados observados (populações dos anos 1980 a 2000) apresentam uma tendência crescente de crescimento. Visualmente, observa-se que o modelo da taxa decrescente não se ajusta bem a esta taxa crescente.
- A projeção geométrica conduz a valores estimados futuros bastante elevados (que poderão vir a ser ou não verdadeiros, mas que se afastam bastante das demais projeções).
- Os métodos logísticos e de taxa decrescente tendem à população de saturação (66.709 hab, indicada no gráfico).
- Em todos os métodos, os valores calculados da população nos anos P<sub>0</sub> e P<sub>2</sub> são iguais aos valores medidos, uma vez que estas populações foram utilizadas para o cálculo dos coeficientes.
- A projeção populacional propriamente dita é apenas após o ano 2000. Os anos com dados censitários são plotados no gráfico, para permitir uma visualização do ajuste de cada curva aos dados observados (1980, 1990 e 2000).
- A curva de melhor ajuste aos dados observados pode ser selecionada por meio de métodos estatísticos, que dêem uma indicação do erro (normalmente expresso na forma da soma dos quadrados dos erros), onde o erro é a diferença entre o dado estimado e o dado observado (ver item g a seguir).

### **g) Solução do problema utilizando a ferramenta Solver, do Excel**

A ferramenta Solver, do Excel©, pode ser empregada para a análise da regressão não linear. Caso ela não esteja disponível, usar o comando Opções – Suplementos – Solver (marcar esta opção). O objetivo é se obter o menor erro (ou resíduo) possível, onde o erro é a diferença entre a população observada (censo) e a estimada pelo modelo. Como o erro pode ser positivo ou negativo, trabalha-se com o erro elevado ao quadrado, para que se tenha um valor sempre positivo. O ajuste para um determinado modelo será o melhor quando a soma dos quadrados dos erros for a mínima possível. O Solver efetua a busca dos valores ótimos dos coeficientes do modelo, de forma a encontrar o mínimo da soma dos quadrados dos erros.

Ao se fazer a análise da regressão não linear, pode-se ter um número de dados maior do que três. Ademais, os dados não necessitam estar equidistantes.

No presente exemplo, assume-se que há também dados censitários para o ano de 1970 (ao todo, 4 dados censitários). Além disso, um dos dados é para o ano de 1991, ao invés de 1990 (os dados não são equidistantes).

Novos dados de entrada:

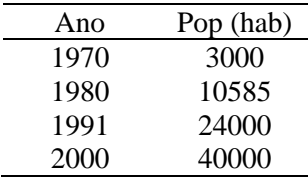

A seguir é apresentada a planilha Excel, após convergência do Solver. Nesta planilha, apenas o modelo logístico foi utilizado. No entanto, qualquer outro modelo pode ser empregado, após as devidas adaptações. As adaptações são apenas nas células que contêm os coeficientes do modelo (no caso, células B18 a B20 – em outros modelos, pode haver apenas 2 coeficientes, ou seja, apenas 2 células) e as equações do modelo (no caso, células D25 a D32). As equações apresentadas nestas células são as equações do modelo logístico (Quadro 1, coluna Fórmula da Projeção). Parte da planilha é reapresentada mais abaixo, exibindo as fórmulas utilizadas. Naturalmente que os resultados obtidos são diferentes dos calculados acima, uma vez que os dados de entrada foram também parcialmente modificados.

Sempre que se trabalha com regressão não linear, deve-se ter o cuidado de se interpretar a consistência de cada coeficiente e valor obtido. Por exemplo, caso se obtivesse um valor da população de saturação negativa, tal obviamente não teria o menor significado físico. No Solver, podem ser introduzidas restrições, tais como  $P_s > 0$  (na planilha, célula B18 > 0), ou  $P_s > P_3$  (célula B18 > C11).

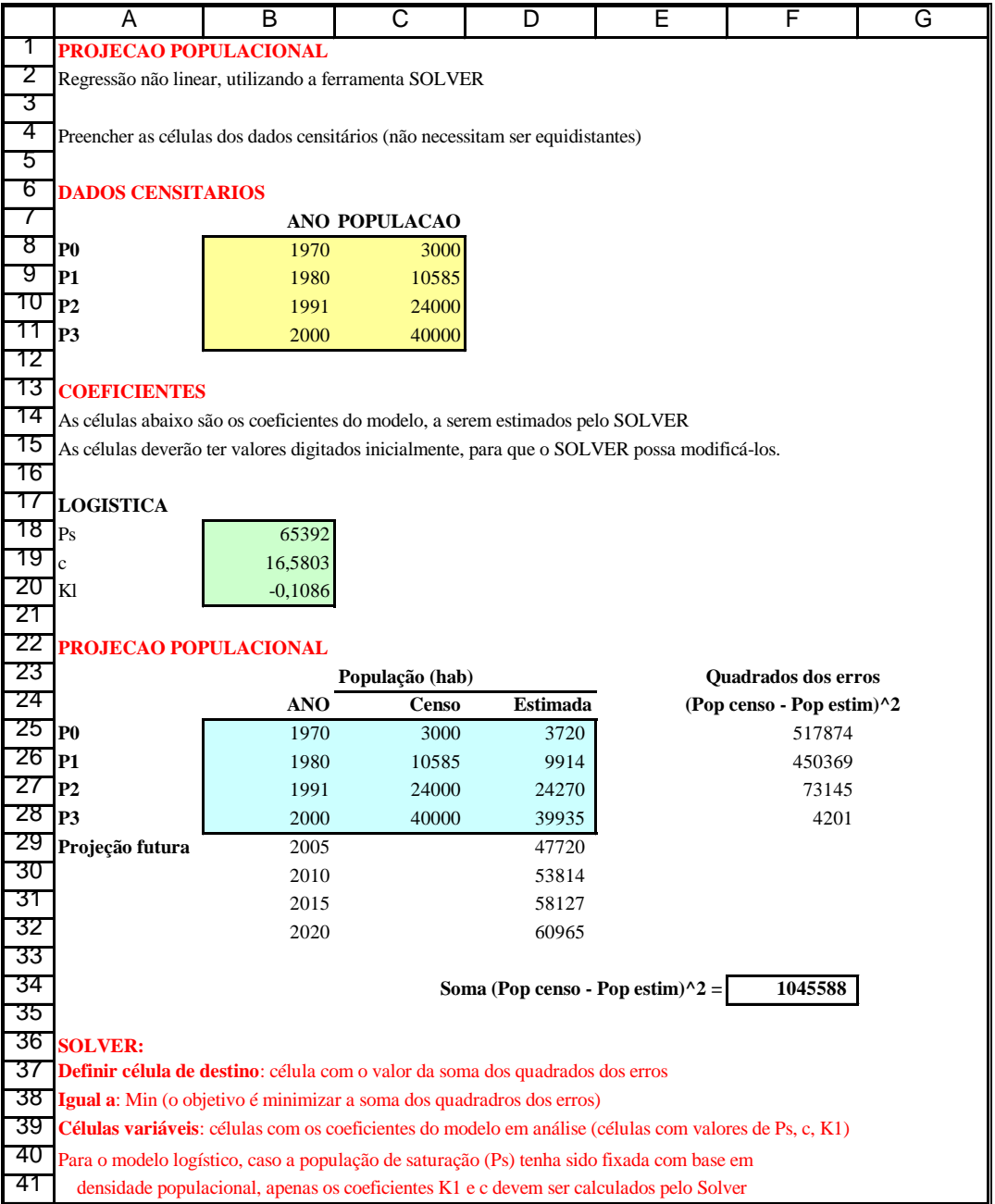

## Parte da planilha acima, com as respectivas fórmulas

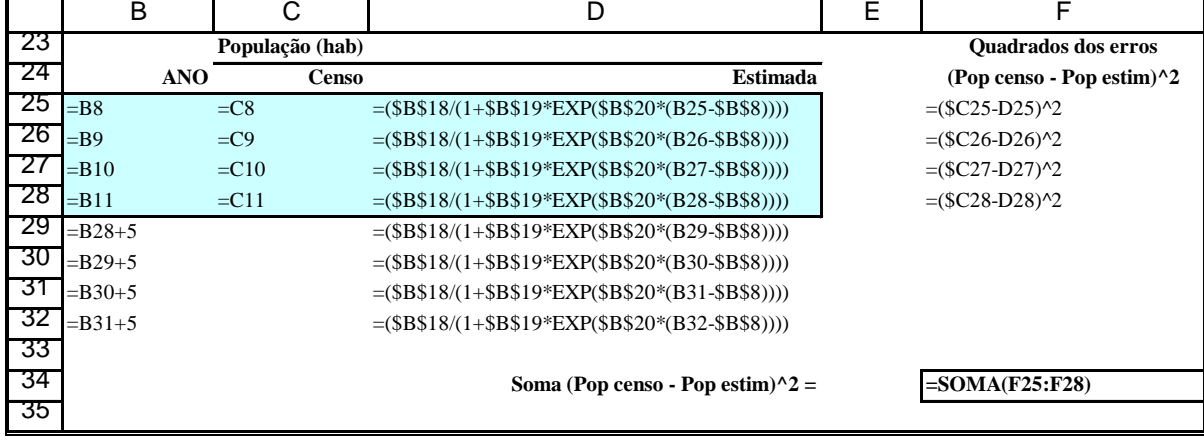